# **Year 8** | Theme 1 *Data Representation*

Knowledge Organiser

### **What is binary?**

Computers use electrical signals that are on or off, so they have to see everything as a series of **binary** numbers. Binary is a number system that uses only **two** digits: **0** & **1**

(on and off).

#### *All data that we want a computer to process needs to be converted into this binary format.*

Binary is known as a 'base-2' system. This is because:

- There are only two digits to select from (0 and 1)
- When using the binary system, data is converted using the power of two *(on the binary number line the place values are multiplied by two each time!)*

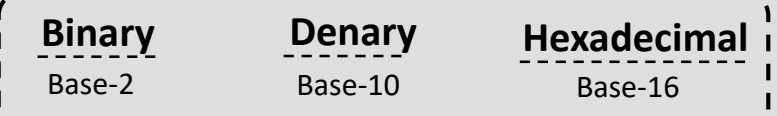

# **What is Denary?**

People use the denary (or decimal) number system in their day-to-day lives. *In Maths you use Denary!*

Denary is a number system that uses **ten** digits to represent numbers: 0,1,2,3,4,5,6,7,8 and 9. Denary is known as a 'base-10' system. This is because:

- There are only ten digits to select from (0 through to 9)
- When using the denary system, data is presented using the power of 10 *(on the number line you may be familiar with since primary school the place values are multiplied by ten each time e.g. units, tens, hundreds, thousands…)*

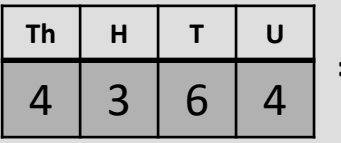

*4 thousand 3 hundred and 64* **=** *4364*

This is the **Binary Number Line** or the **Binary Place Values**. As you can see we start with 1 from the right and double as we go along!

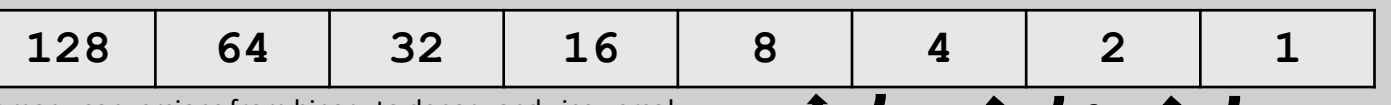

We can use this as a tool for many conversions from binary to denary and vice versa!

### **How to convert from Binary to Denary**

Example – Convert **10101000** into denary

- 1. Start by writing out the binary place values*.*
- 2. Put the binary number into the place values table from right

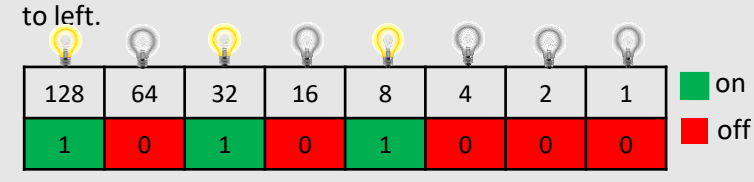

3. Add up the numbers on the **place value** column where there is a binary digit of 1 (meaning it's "switched on"!)

4.  $128 + 32 + 8 = 168$ 

5. So **10101000** is equal to **168** in denary!

### **How to convert from Denary to Binary**

Example – Convert **193** into binary

- 1. Start by writing out the binary place values 128 64 32 16 8 4 2 1
- 2. This time we start at the far left, we say "does 128 fit into 199?" Yes it does! So place a 1 in the '128' place value column and perform the subtraction: 193-128=**65**

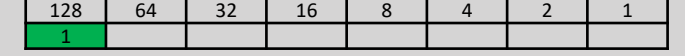

- 3. 71 is now our up to date number to convert. We repeat the same step on the next column. "Does 64 fit into 65?" Yes it does! So place a 1 in the '64' place value column and perform the subtraction: 65-64 = 1
- 4. 1 is now our most up to date number. We continue moving right. 32 does not fit into 1…. 16 does not fit into 1…. 8 does not fit into 1…. 4 does not fit into 1…. 2 does no fit into 1…. 1 fits into 1! Be sure to include 0's when a number doesn't fit.

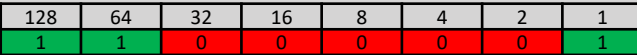

5. So **193** is equal to **11000001** in binary!

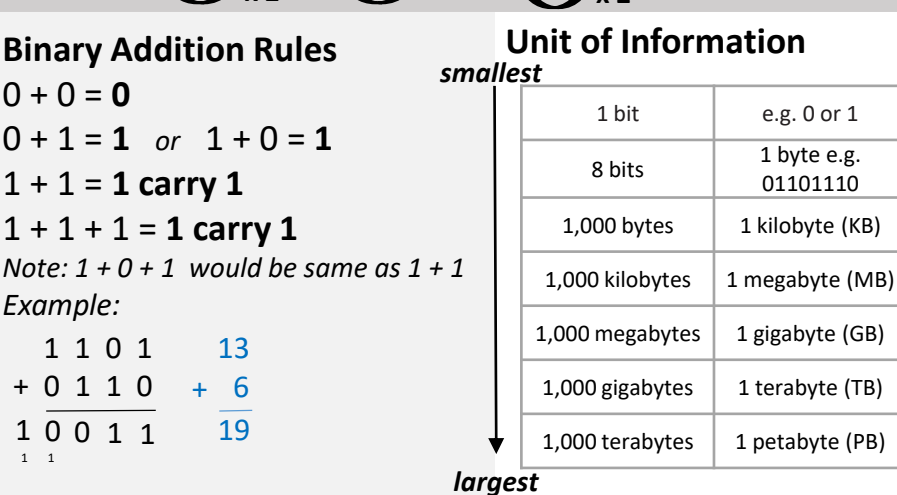

## **Representing Images**

Images also need to be converted into **binary** in order for a computer to process them so that they can be seen on our screen.

Digital images are made of **pixels**. Each pixel is an image is made up of binary numbers. If we say 1 is black (or on) and 0 is white (or off), then a simple black and white picture can be created using binary.

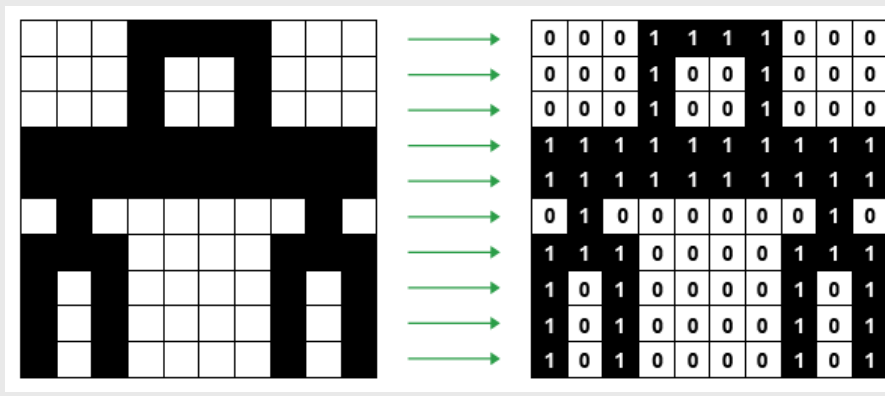

**Pixel** is short for picture element. Computin A pixel is a single point within a bitmap image. A bitmap Image is a map of bits made up of pixels.